## **Vejledning til kostregistrering**

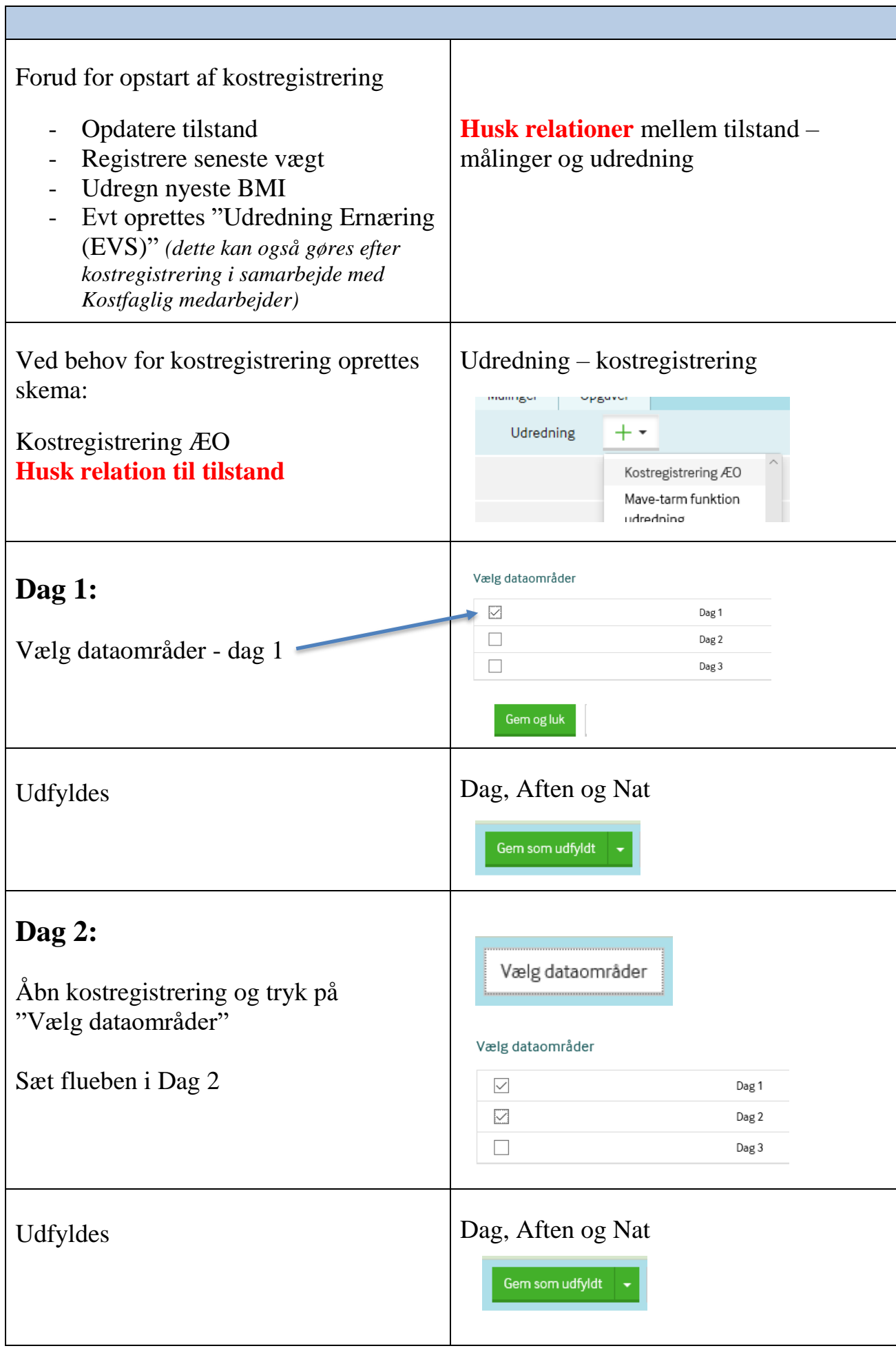

g:\socfv\ældre og omsorg\faelles\nexus\arbejdsgange oktober 2017\arbejdsgange samlet\arbejdsgruppe 7 - vis\_æc\7.4. køkken\7.4.2 flowchart og usecase køkken - kostfaglig\kostregistrering i nexus.docx

## **Vejledning til kostregistrering**

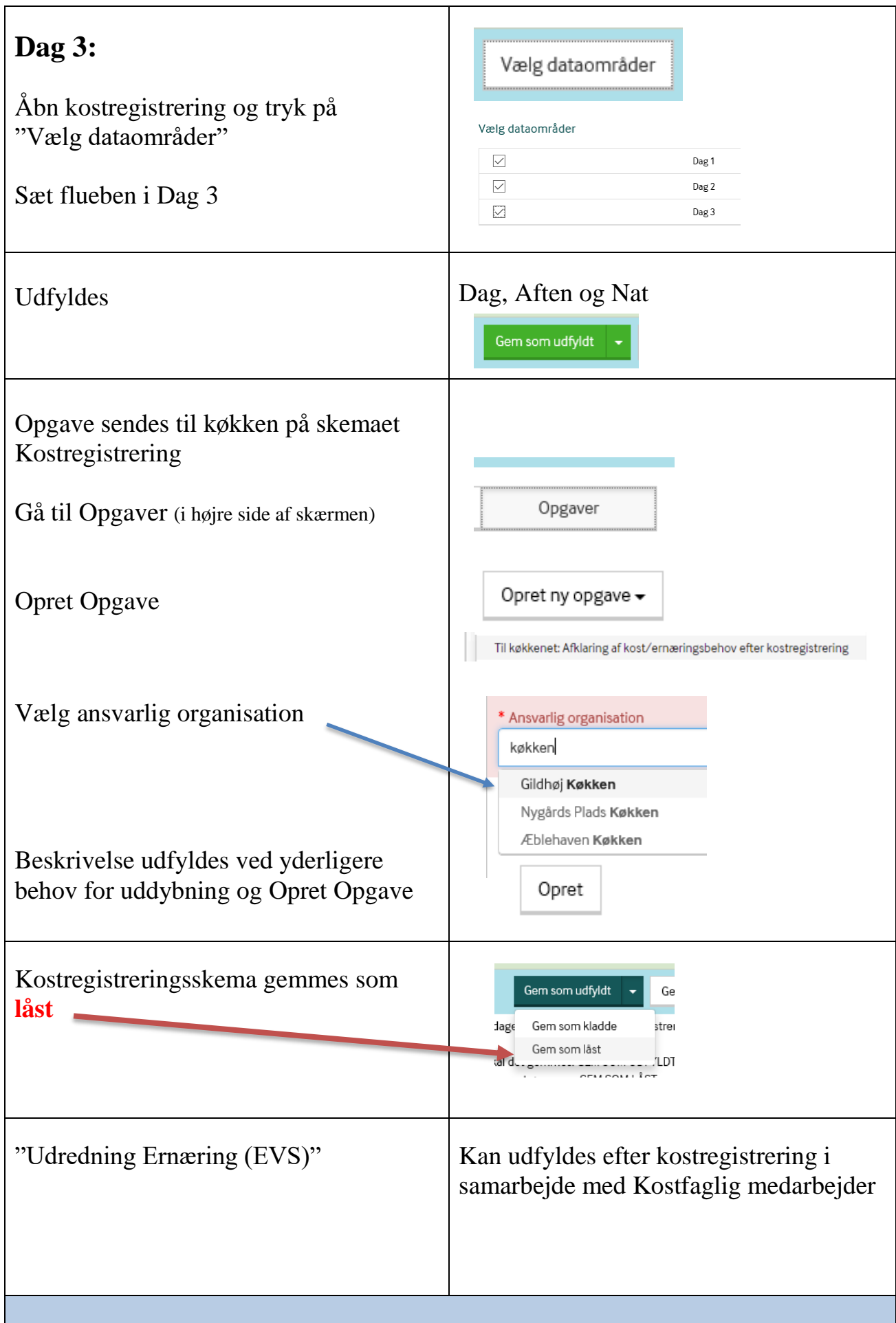